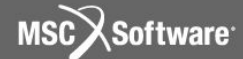

**Семинар NAS101** | 2006 | **MSC.Software Corporation** Постоянное представительство в СНГ Москва

### **Раздел 6**

### Собственные частоты и формы колебаний

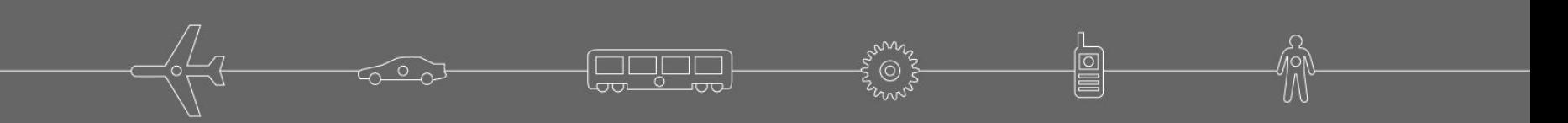

# **Основные уравнения**

**• Рассмотрим систему с одной степенью свободы без демпфирования, как показано на рисунке:**

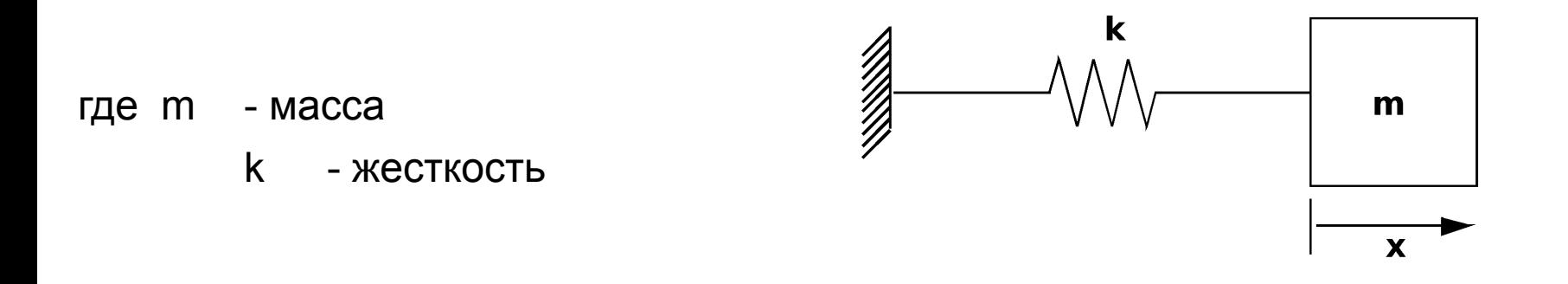

**• Уравнение движения при свободных колебаниях (т.е. без внешней нагрузки или демпфирования) выглядит так:**

$$
m\ddot{x} = -kx
$$

#### **или**

 $mx + kx = 0$ 

## **Основные уравнения (продолжение)**

**• Для системы с несколькими степенями свободы уравнение примет вид:**

$$
[M]{\{\ddot{x}\}} + [K]{x} = 0
$$

где [K] - Матрица жесткости (такая же как и в статическом анализе). [M] - Матрица масс (представляет инерционные свойства конструкции).

**• Матрицы [K] и [M] должны быть вещественными и симметричными.**

### **• Запомните:**

• Число степеней свободы равно числу координат, необходимых для описания деформированной формы конструкции в каждый данный момент времени.

# **Матрица масс**

- **• Матрица масс представляет инерционные свойства конструкции.**
- **• MSC Nastran предоставляет пользователю две возможности для определения матрицы масс:**
- **• Несогласованная матрица масс** (используется по умолчанию)
	- Содержит только диагональные члены, связанные с поступательными степенями свободы.

### **• Согласованная матрица масс**

• Содержит также внедиагональные члены, связывающие поступательные степени свободы и вращательные степени свободы. (Примечание: для стержневых элементов связываются только степени свободы поступательного движения.)

**4**

**X**Software

## **Матрица масс (продолжение)**

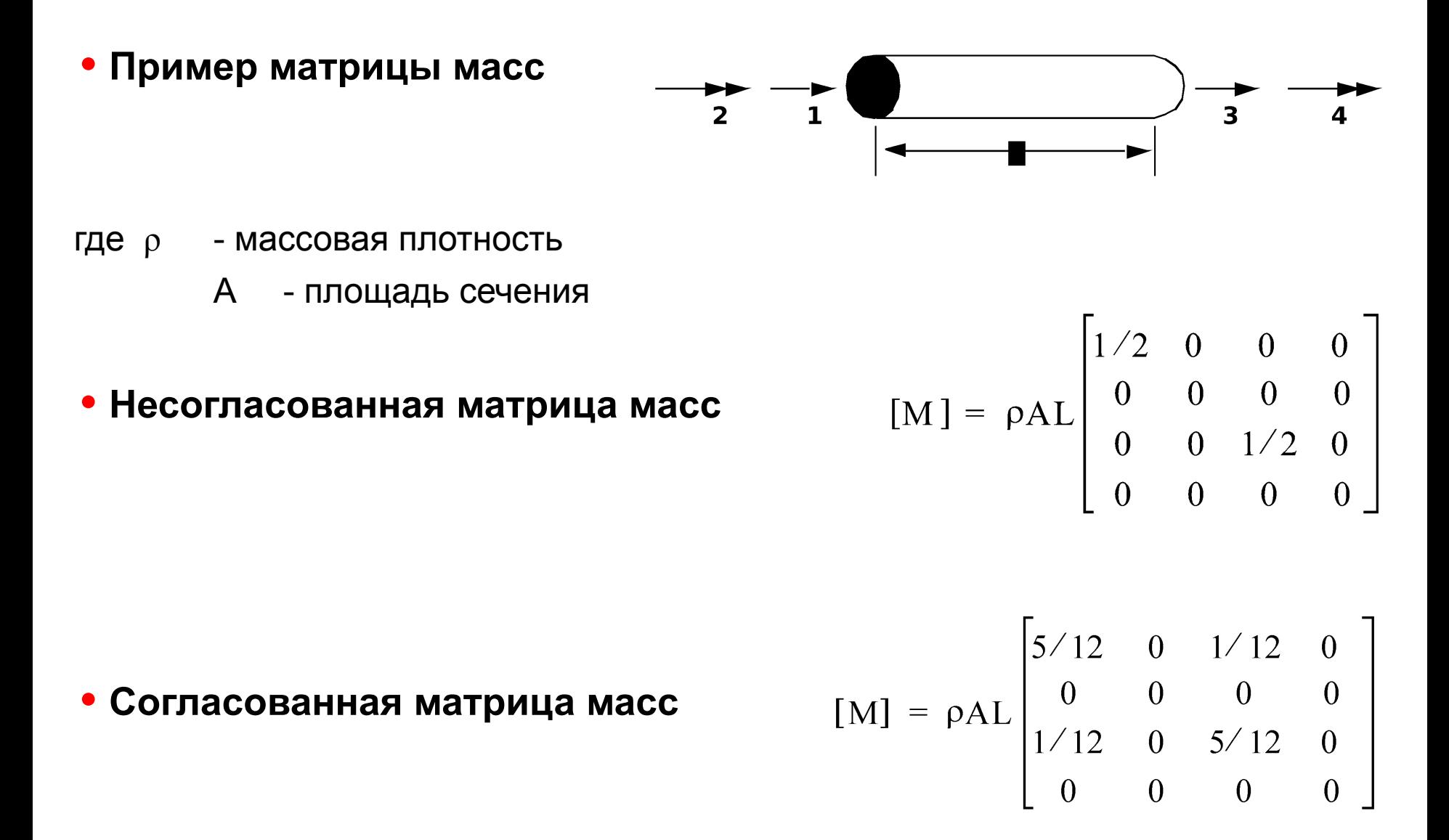

**5**

**MSC***Software* 

## **Матрица масс (продолжение)**

#### **• Согласованная и несогласованная матрицы масс**

- **• Согласованная матрица масс, в общем случае, более точная чем несогласованная матрица масс.**
- **• Несогласованная матрица масс предпочтительнее с точки зрения скорости расчета при динамическом анализе.**
- **• Выбираются пользователем согласованные матрицы масс для элементов:**
	- PARAM, COUPMASS, 1 выбирает согласованную матрицу масс для всех элементов BAR, ROD, и PLATE которые включают в себя изгибную жесткость.
	- По умолчанию выбирается несогласованная матрица масс.
- **• Элементы, которые могут иметь как согласованную, так и несогласованную матрицу масс:**
	- BAR, BEAM, CONROD, HEXA, PENTA, QUAD4, QUAD8, ROD, TETRA, TRIA3, TRIA6, TRIAX6, TUBE

**F<sup>onne</sup>s** 

-**egge**r

**6**

**MSC***Software* 

## **Матрица масс (продолжение)**

**• Элементы имеющие только несогласованную матрицу масс:**

- CONEAX, SHEAR
- **• Элементы имеющие только согласованную матрицу масс:**
	- BEND, HEX20, TRAPRG, TRIARG
- **• Несогласованная матрица масс содержит только диагональные компоненты, связанные с поступательным движением (без вращения).**

**• Согласованная матрица масс содержит внедиагональные компоненты, связанные как с поступательным движением, так и с вращательным для элементов типа BAR, BEAM, и BEND.**

# **Теория**

**• Рассмотрим уравнение** 

 $[M]$ {  $\ddot{x}$  $\ddot{\theta}$ - $\uparrow$ )  $[K]$ {  $x$ } = 0

- **• Представим гармоническое решение в виде** 
	- $(6-2)$ <sup>2</sup> *i*
- **• (Физический смысл этого в том, что по всем координатам осуществляется синхронное движение и конфигурация системы не меняет свою форму во время движения, меняется только амплитуда.)**
- **• Из уравнения 6-2 получим**

$$
\{\dot{x}\} \not\approx 300^2 \{\varphi\} e^{i\omega t}
$$

**Page** 

**8**

MSC XSoftware

**• Подставив уравнения (6-2) и (6-3) в уравнение (6-1), получим:**

$$
-\omega^2 [M] \langle \phi \rangle e^{i\omega t} + [K] \langle \phi \rangle e^{i\omega t} = 0
$$

**которое, после преобразования примет вид:**

$$
([K] - \omega^2 [M])\rangle \phi = 0
$$

**• Это обобщенная проблема на собственные значения.**

- **• Поэтому, существует два варианта решения данного уравнения:**
- **1. Если det ( [ K ] ω 2 [ M ] ) ≠ 0 , то из уравнения (6-4) следует, что есть только одно решение:**

**{ φ } = 0**

- это, так называемое, тривиальное решение, которое с физической точки зрения интереса не представляет
- **2. Тогда, чтобы получить нетривиальное решение относительно { φ }, необходимо, чтобы:**

Forbal

$$
\det\left(\left[\begin{array}{c}K\end{array}\right]-\omega^2\left[\begin{array}{c}M\end{array}\right]\right)=0
$$

### **• Проблема собственных значений сводится к решению уравнения**

**gapg)** 

$$
\det\left(\left[\begin{array}{c}\nK\end{array}\right]-\omega^2\left[\begin{array}{c}\nM\end{array}\right]\right) = 0
$$

или

$$
\det\left(\left[\begin{array}{c}\mathsf{K}\end{array}\right]-\lambda\left[\begin{array}{c}\mathsf{M}\end{array}\right]\right)=0
$$

где

 $λ = ω<sup>2</sup>$ 

- **• Если конструкция имеет** *N* **динамических степеней свободы (степеней свободы с массой), то имеется** *N* **чисел ω, которые будут решением проблемы собственных значений. Эти ω (ω<sup>1</sup> , ω<sup>2</sup> , ..., ω<sup>N</sup> ) и есть собственные частоты, так же известные как резонансные частоты, основные частоты и частотные характеристики.**
- $\bullet$  Собственный вектор  $\ket{\phi_{j}}$  связанный с собственной частотой  $\ket{\omega_{j}}$ **и называется собственной формой или формой колебаний. Собственная форма соответствует отклонению модели от состояния покоя.**
- **• Когда конструкция вибрирует, ее форма в каждый момент времени является линейной комбинацией собственных форм колебаний.**

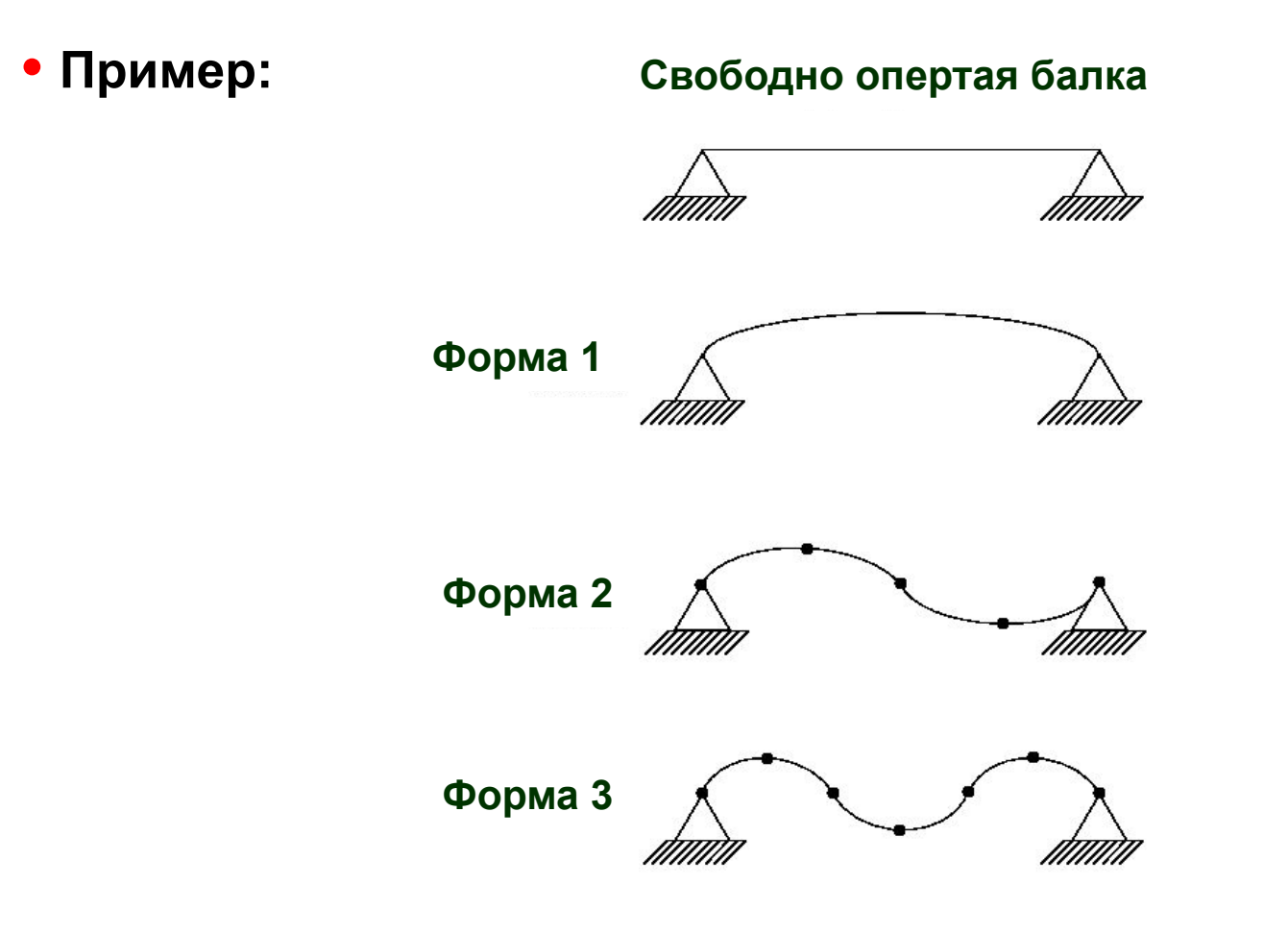

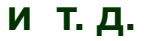

**league** 

# **Для чего нужно вычислять собственные частоты и формы колебаний**

#### **• Для определения динамических характеристик конструкции.**

• Например, если вращающийся механизм помещается в некоторую конструкцию, то для избежания чрезмерных вибраций желательно проверить насколько близки его частоты вращения к собственным частотам конструкции.

#### **• Для определения динамического усиления нагрузки.**

- **• Собственные частоты и формы используются для того, чтобы знать как проводить последующий динамический анализ**
	- (нестационарные процессы, спектральный анализ), например, если требуется выбрать подходящий временной шаг δ*t* для интегрирования уравнения движения в нестационарном анализе.

**MSC X Software** 

# **Для чего нужно вычислять собственные частоты и формы колебаний (продолжение)**

- **• Для использования собственных частот и форм при последующем динамическом анализе, например, в анализе нестационарных процессов с использованием модальных методов.**
- **• Для проведения экспериментальных исследований, например, для определения местонахождения акселерометров и т. д.**

**MSCX** Software

# **Важные замечания относительно анализа собственных частот и форм колебаний**

- **• Если конструкция не полностью закреплена, например, допускается перемещение ее как твердого тела (форма колебаний без напряжений) или механизма, то как минимум одна собственная частота будет равняться нулю.**
- **• Пример: Следующая не закрепленная конструкция может перемещаться как твердое тело.**

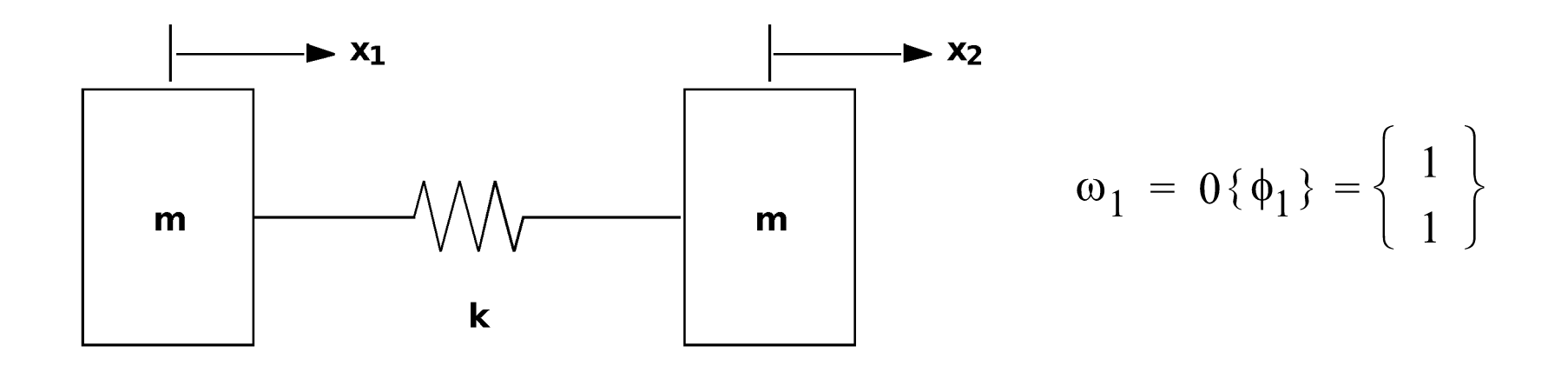

**16**

**MSCX** Software

**Важные замечания относительно анализа собственных частот и форм колебаний (продолжение)**

**• Собственные частоты (ω<sup>1</sup> , ω<sup>2</sup> , ...,) имеют размерность** *радиан/с***. Они также могут быть представлены в герцах (цикл/с), с помощью выражения**

$$
f_j\big(\text{zerou}\big) = \frac{\omega_j\big(\text{padu} + c\big)}{2\pi}
$$

**17**

MSC XSoftware

**Семинар NAS101** | 2006 | **MSC Confidential** Раздел 6 | **MSC.Software Corporation**

## **Важные замечания относительно анализа собственных частот и форм колебаний (продолжение)**

**• Масштабирование собственных форм произвольное. Например:**

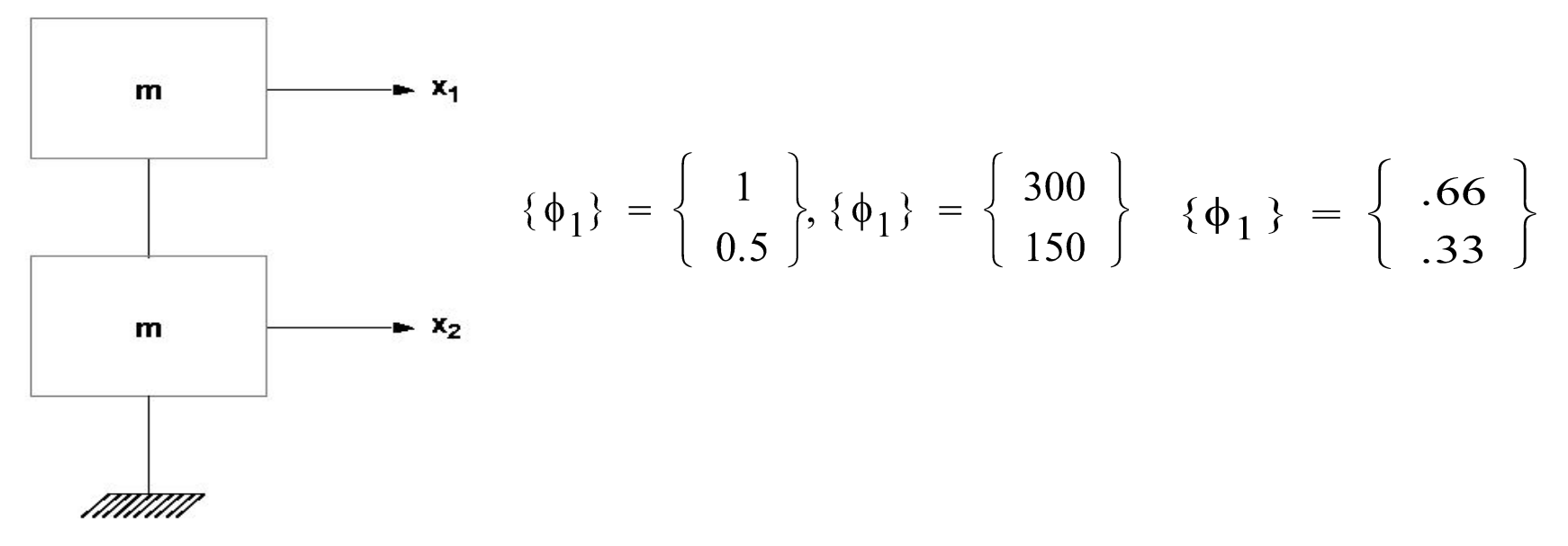

**представляют одну и ту же "форму колебаний"**

**Семинар NAS101** | 2006 | **MSC Confidential** Раздел 6 | **MSC.Software Corporation**

## **Важные замечания относительно анализа собственных частот и форм колебаний (продолжение)**

**• Определение собственных частот, т. е., решение уравнения**

$$
det ([K] - \omega^2[M]) = 0
$$

**является сложной задачей.** 

**• Для решения этой задачи должны применяться численные методы.** 

**MSC** XSoftware

# **Методы вычислений**

- **• MSC Nastran предоставляет пользователю следующие три подхода к нахождению собственных значений:**
- **• Метод итераций**
	- Собственные значения (или собственные частоты) определяются одно за другим методом итераций. Имеются два варианта метода INV и SINV. Эти методы наиболее удобны при определении нескольких собственных частот. В общем SINV более надежен, чем INV.

### **• Метод трансформаций**

• Общая проблема собственных значений

$$
([K] - \lambda[M])\{\phi\} = 0
$$

# **Методы вычислений (продолжение)**

**преобразуется в форму:**

$$
[A]\{\phi\} = \lambda \{\phi\}
$$

**• Затем матрица [ A ] трансформируется в трехдиагональную матрицу, с использованием методов Гивенса или Хаусхольдера.** 

**В конце концов, все собственные значения извлекаются одновременно с использованием QR алгоритма.** 

**Имеются два варианта метода Гивенса и два варианта метода Хаусхольдера: GIV, MGIV, HOU и MHOU.** 

**Эти методы более эффективны, когда требуется определить большое количество собственных значений**

# **Методы вычислений (продолжение)**

### **• Метод Ланцоша**

• Это рекомендуемый метод, который является комбинацией методов итераций и трансформаций. Этот метод наиболее эффективен для расчета малого числа собственных значений в больших разреженных задачах

(большинство КЭ моделей попадают в эту категорию).

# **Записи для анализа собственных частот**

### **• Секция EXECUTIVE CONTROL**

• SOL 103

### **• Секция CASE CONTROL**

• METHOD=x Номер указывающий на записи EIGR или EIGRL, имеющиеся в секции BULK DATA. С дополнительным множителем могут быть использованы сразу несколько SUBCASE

### **• Секция BULK DATA**

• EIGR Запись для нахождения собственных значений

или

- EIGRL Запись для метода Ланцоша.
- Требуются массовые свойства.

# **Массовые свойства**

#### **• Конструкционная масса**

• Добавляет массу элементов (например, для расчета гравитационного эффекта)

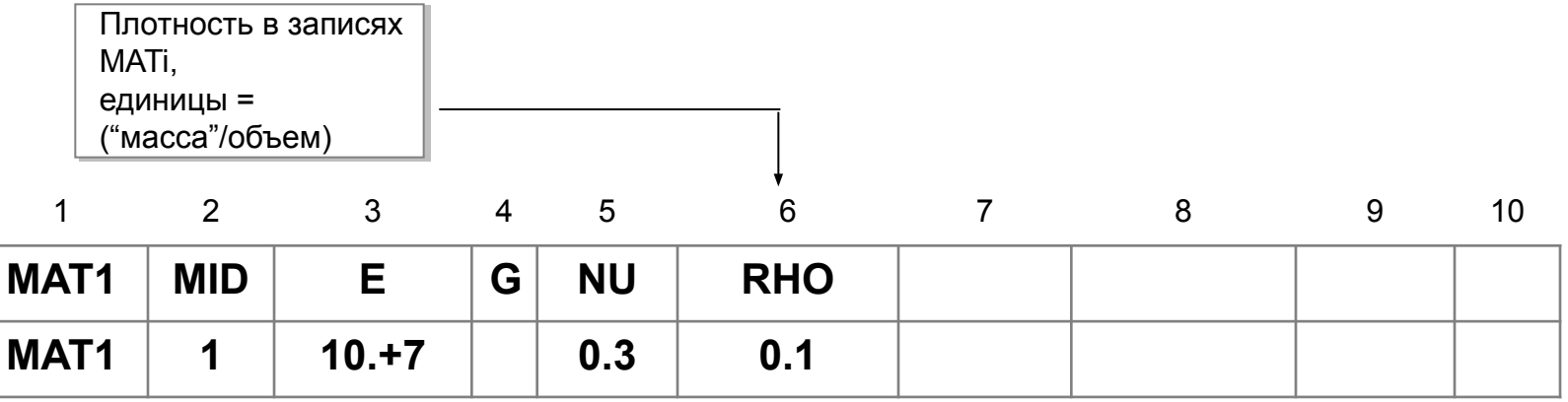

### **• Не конструкционная масса**

• Добавляет массу (пример – нагрузка на строительное перекрытие, нагрузка на грузовой корабль)

**MSCX** Software

# **Массовые свойства (продолжение)**

**• Масса на единицу размера (масса на единицу площади в данном случае)**

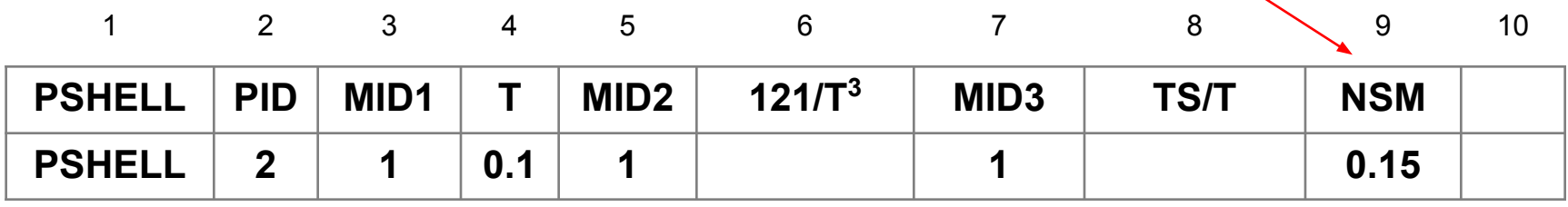

#### **• Сосредоточенная масса**

• Явные массовые свойства в узле (CONM2) (отступ центра тяжести сосредоточенной массы от узловой точки, моменты, инерционные характеристики)

## **Массовые свойства (продолжение)**

#### **• Единицы массы**

• Программа подразумевает что размерности инерции:

**lb-sec<sup>2</sup> /ft (ft-lb-sec система)**

#### **кг-сек<sup>2</sup> /м**

• PARAM,WTMASS умножает входные данные для получения размерности инерции. Обычно используется для замены весовых размерностей на массовые.

#### • Пример:

- Плотность (RHO) стали задана как 490.0 lb/ft<sup>3</sup> в MAT1.
- Используйте PARAM,WTMASS,.031056, который умножит элементы матрицы масс конструкции на  $\,$  1/g (= 1/32.174 ft/sec $^2$ ) для того, чтобы перевести плотность в соответствующие единицы инерции.

## **Массовые свойства (продолжение)**

#### **• Генератор весов узловых точек**

#### **PARAM,GRDPNT,0**

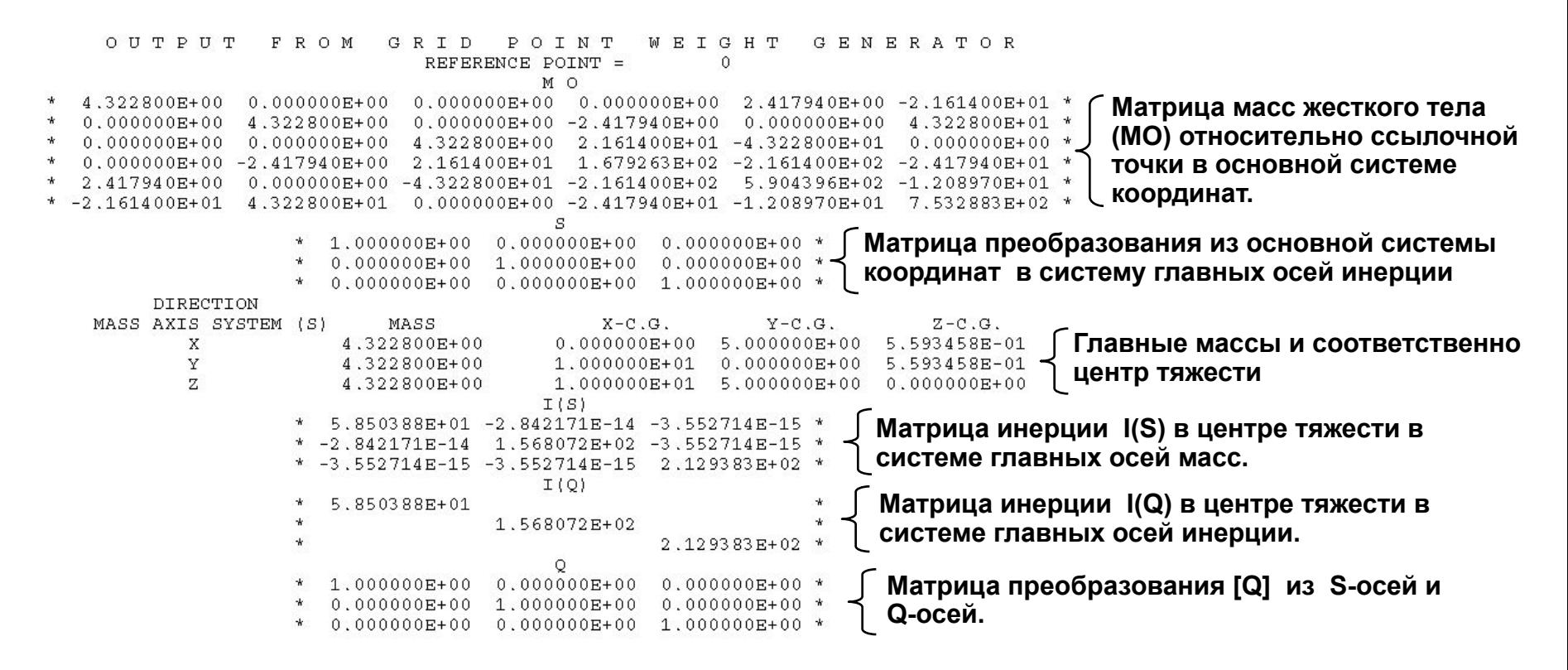

**Примечание: 1. Это стандартный вывод генератора весов узловых точек. Он получается с помощью задания в параметре GRDPNT целого числа, значение которого определяет номер ссылочного узла сетки. Если это число 0 или несуществующий узел, то в качестве ссылочной точки выбирается начало отсчета базовой системы координат.**

# **Запись SUPORT**

### **• Запись SUPORT в секции Bulk Data**

- **• Для вычисления форм колебаний конструкции как твердого тела используются специальные подпрограммы.** 
	- Esthetics Абсолютные нулевые собственные значения вместо вычисления нулей (для всех методов кроме метода Ланцоша, где программа будет "судить": либо собственное значение должно быть 0.0, либо нет).
	- Cost Отдельная подпрограмма, используемая для расчета форм колебаний конструкции как жесткого тела, может значительно уменьшить время CPU

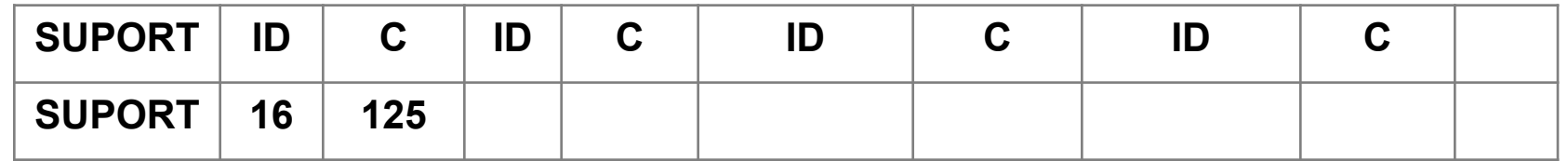

# **Запись SUPORT (продолжение)**

**• Замечания:** 

- Статистически определенный набор закреплений
- Достаточное число закреплений, поддерживающее все моды твердого тела
- Метод Ланцоша использует вычисленные собственные вектора

**Семинар NAS101** | 2006 | **MSC Confidential** Раздел 6 | **MSC.Software Corporation**

## **Записи для анализа собственных частот (продолжение)**

### **• EIGRL Рекомендуемая запись для расчета собственных частот**

• Описывает данные, необходимые для определения собственных частот или анализа устойчивости методом Ланцоша.

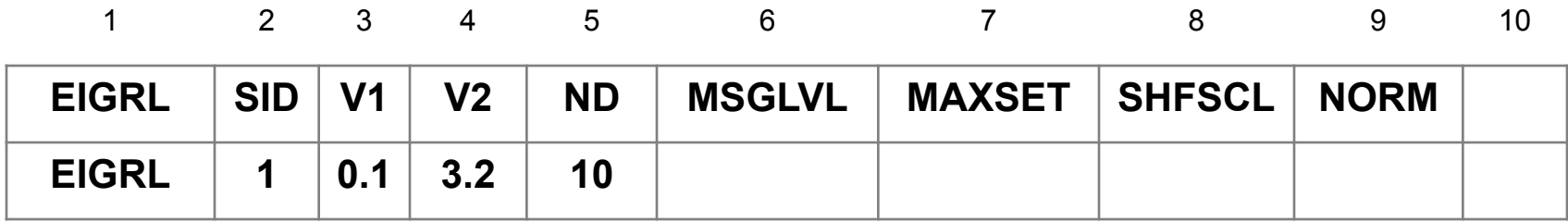

### **Поле Содержание**

• SID Идентификатор (уникальное целое положительное число)

**Software** 

**Семинар NAS101** | 2006 | **MSC Confidential** Раздел 6 | **MSC.Software Corporation**

## **Записи для анализа собственных частот (продолжение)**

• V1, V2 Частотный анализ: интересующий диапазон частот

Анализ устойчивости: интересующий диапазон λ (V<sub>1</sub><V<sub>2</sub>, вещественные числа). Если нужны все формы ниже некоторой частоты, задайте  $V_2$  и оставьте поле  $V_1$ пустым. Не рекомендуется задавать 0.0 для  $V_1$ , более **эффективно** использовать маленькое отрицательное число или поле его пустым

- ND Требуемое число корней (целое положительное число или пробел)
- MSGLVL Уровень диагностики (целое число от 0 до 3 или пробел)
- MAXSET Число векторов в блоке (целое число от 1 до 15 или пробел)

## **Записи для анализа собственных частот (продолжение)**

- EIGRL Рекомендуемая запись для расчета собственных частот
- SHFSCL Оценка первой из собственных частот (действительное число или пробел)
- NORM Метод нормирования собственных векторов, одно из BCD значений либо "MASS", либо "MAX".
	- MASS Нормирование по обобщенной массе масс (по умолчанию)
	- МАХ Нормирование по наибольшей компоненте

**X**Software

## **Записи для анализа собственных частот (продолжение)**

**• Основываясь на входных данных, программа будет:**

- Рассчитывать все корни ниже  $V2$  ( $V1$  = пустое,  $V2$  = наибольшее интересующее значение собственной частоты, ND - пробел)
- Рассчитывать максимум ND корней между V1 и V2 (V1, V1, ND - заданы)
- Рассчитывать ND корней выше V1 (V1 = самое низкое интересующее значение частоты, V2 = пустое, ND = требуемое число корней)
- Рассчитывать первые ND корней (V1 и V2 пустые, ND = требуемое число корней).
- Рассчитывать все корни между V1 и V2 (V1 = самое низкое интересующее значение частоты, V2 = наибольшее интересующее значение собственной частоты, ND = пустое)

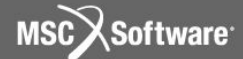

**Семинар NAS101** | 2006 | **MSC.Software Corporation** Постоянное представительство в СНГ Москва

### **Пример 8**

### Анализ собственных частот подкрепленной панели

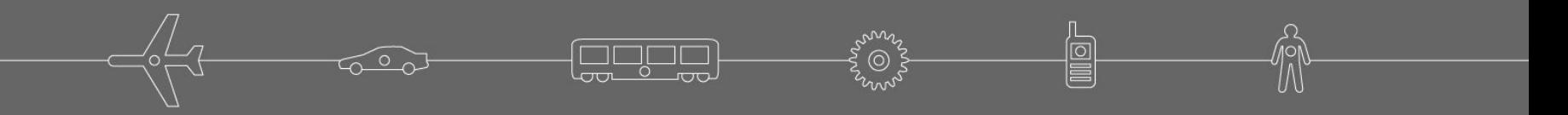

**Семинар NAS101** | 2006 | **MSC Confidential** Раздел 6 | **MSC.Software Corporation**

# **Анализ собственных частот подкрепленной панели (продолжение)**

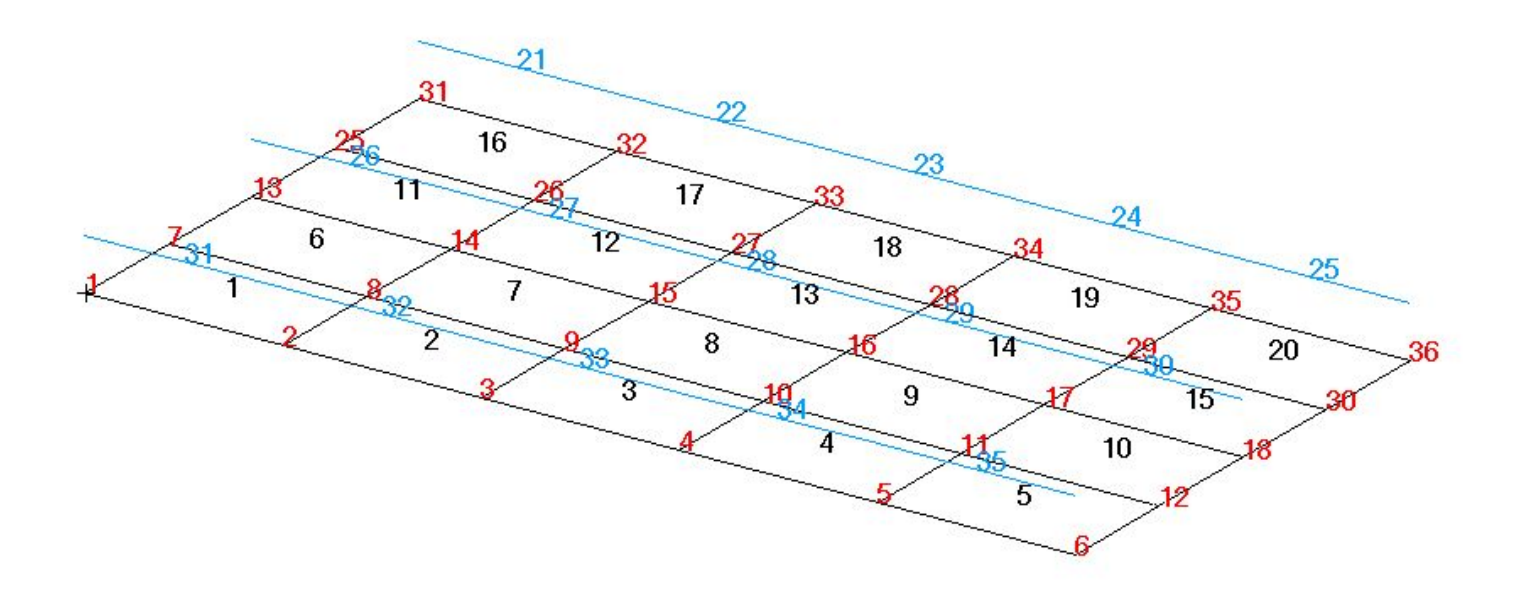

**Семинар NAS101** | 2006 | **MSC Confidential** Раздел 6 | **MSC.Software Corporation**

# **Анализ собственных частот подкрепленной панели (продолжение)**

#### **• Описание модели**

- Та же самая модель подкрепленной панели, которая была использована в Примере 5.
	- Рассчитайте первые 6 собственных значений частот.
	- Проверьте корректность используемых единиц измерения